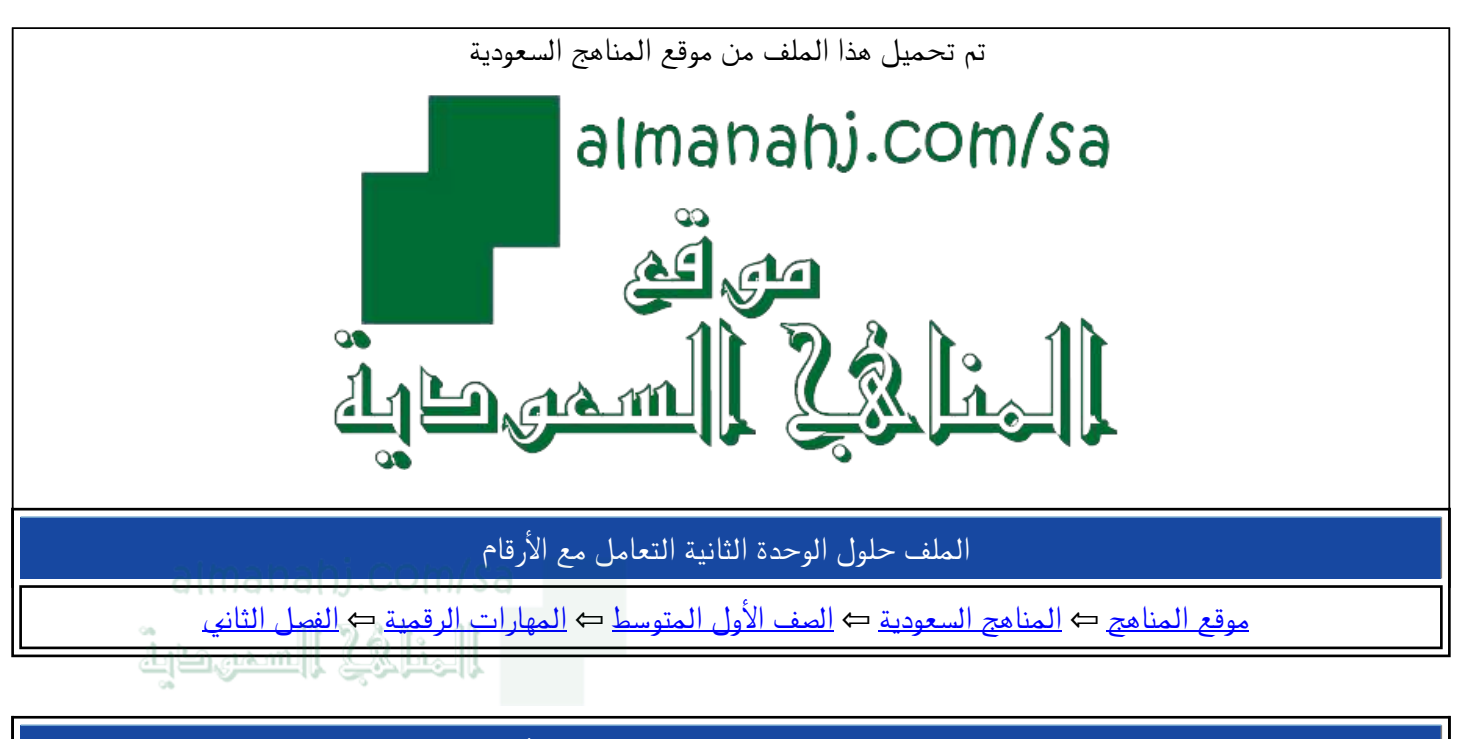

الملف حلول الوحدة الثانية التعامل مع الأرقام

موق<u>ع المناهج</u> ⇔ <u>المناهج السعودية</u> ⇔ <u>الصف الأول المتوسط</u> ⇔ <u>المهارات الرقمية</u> ⇔ <u>الفصل الثان</u>ي

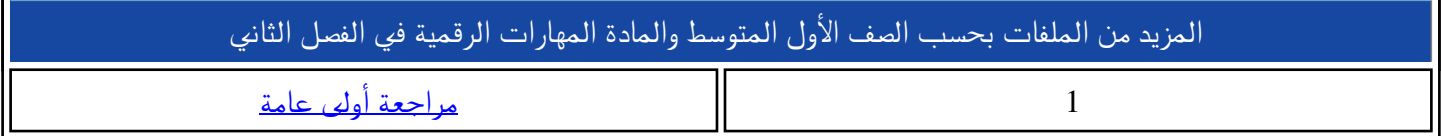

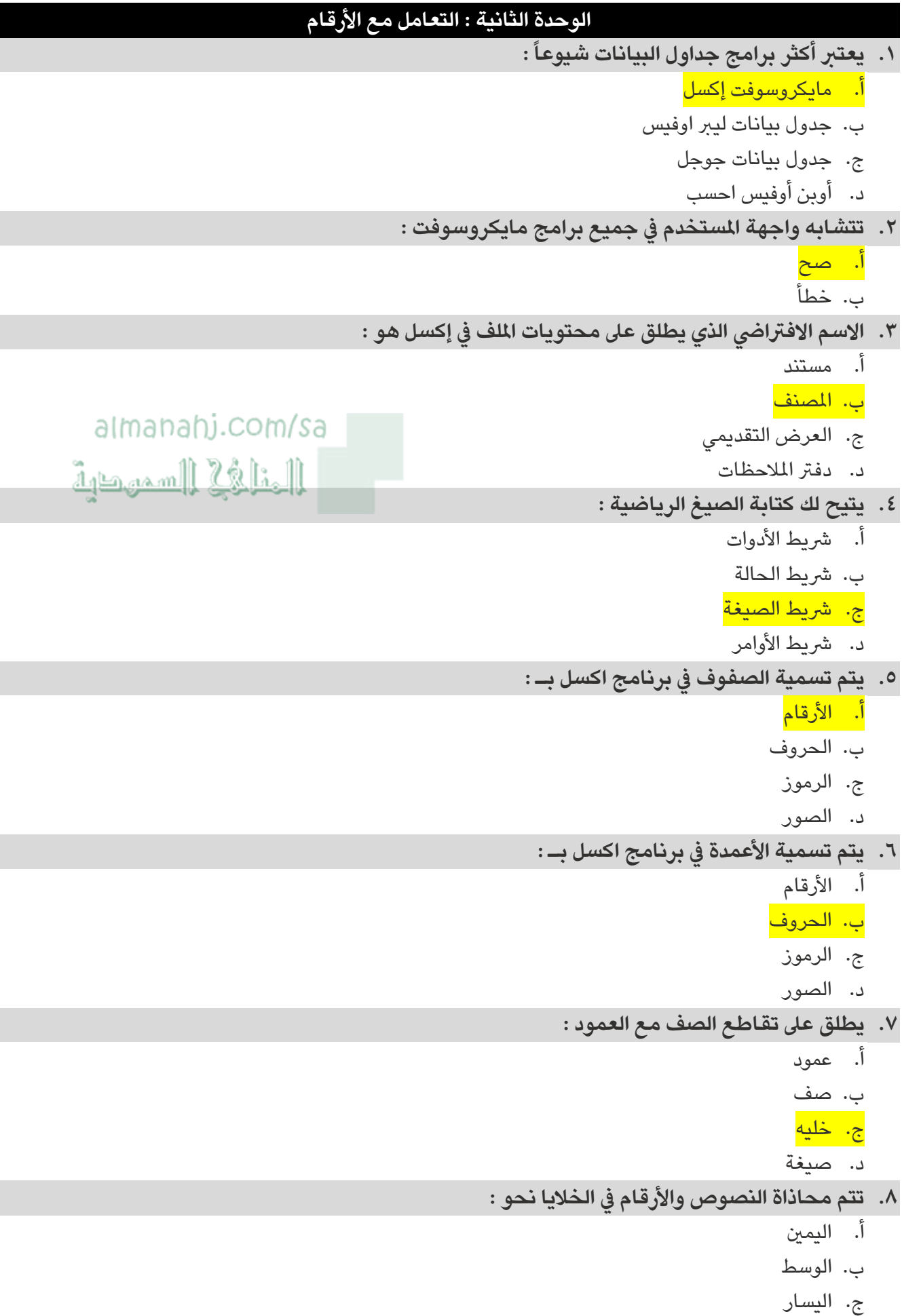

<mark>د. جمیع ما سبق</mark>

```
٩.   يمكن تغيير عرض العمود والصف في برنامج اكسل :
                                                                                     <mark>اً. صح</mark>
                                                                                     ب. خطأ
                                           ١٠. يمكن تغيبر عرض العمود والصف من خلال التبويب :
                                                                          <mark>أ. الصفحة الرئيسية</mark>
                                                                                    ب. إدراج
                                                                                    ج. رسم
                                                                                   د. الصيغ
                                              ٤٠١١ يمكن إدراج أعمدة أو صفوف في برنامج إكسل :
                                                                                     أ. صح
                                                                                     <u>ں. خطأ</u>
                       ١٢. يمكن إدخال نص طويل في خلية إكسل متعددة الأسطر باستخدام محاذاة :
    almanahi.com/sa
                                                                                   اً. اليمين
 ألخافة السميطية
                                                                                 ب. التوسيط
                                                                                   ج. اليسار
                                                                             د. التفاف النص
     ١٣. يمكن دمج خليتن أو أكثر حتى يظهر تنسيق العناوين في ملف إكسل بشكل أفضل من خلال :
                                                                           أ.    الدمج والتنسيق
                                                                             ب. التفاف النص
                                                                            ج. الجمع التلقائي
                                                                                   د. التعبئة
                                                    ١٤.يمكن إدراج أوراق جديدة فى برنامج إكسل :
                                                                                     اً. <mark>صح</mark>
                                                                                     ب. خطأ
                                            10.من العمليات التي يمكن أن تجرى على ورقة العمل :
                                                                           أ. إدراج ورقة عمل
                                                                          ب. تسمية ورقة عمل
                                                                           ج. حذف ورقة عمل
                                                                            <mark>د. حميح ما سبق</mark>
                                         ١٦. من أمثلة التنسيقات التى يتم عملها على جدول إكسل :
                                                              أ.    تطبيق تنسيق العملة على خلية
                                                                  ب. زيادة عدد المنازل العشرية
                                                         ج. تحويل محتوى الخلية إلى نسبة مئوية
                                                                             د. جميع ما سبق
١٧. عند إجراء الحسابات المالية في برنامج إكسل نحتاج إلى تغيير تنسيق البيانات في الخلية من أرقام إلى :
                                                                                     اً. عملة
                                                                                    ب. تاريخ
                                                                                    ج. وقت
                                                                                   د. أيقونة
```
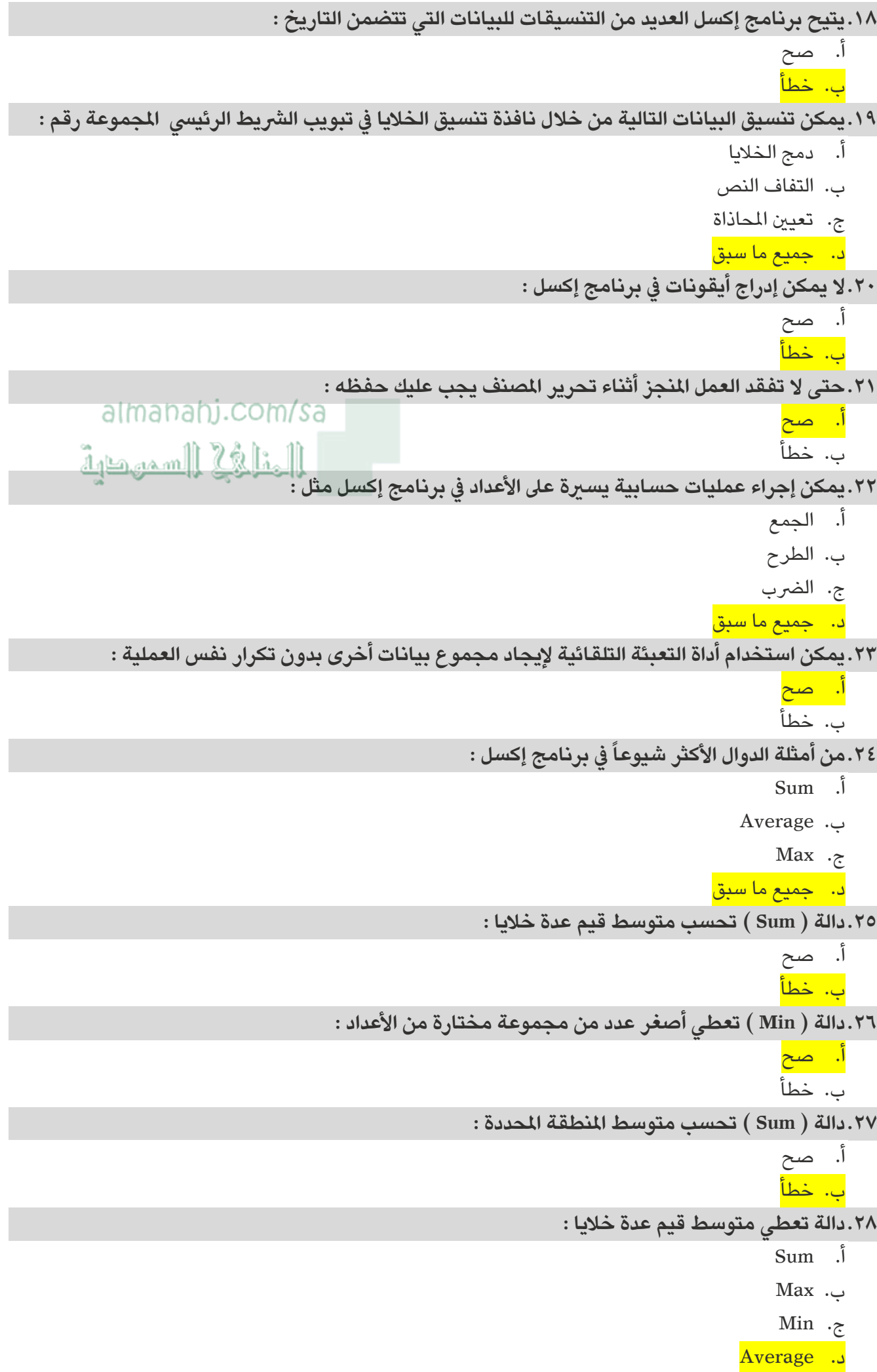